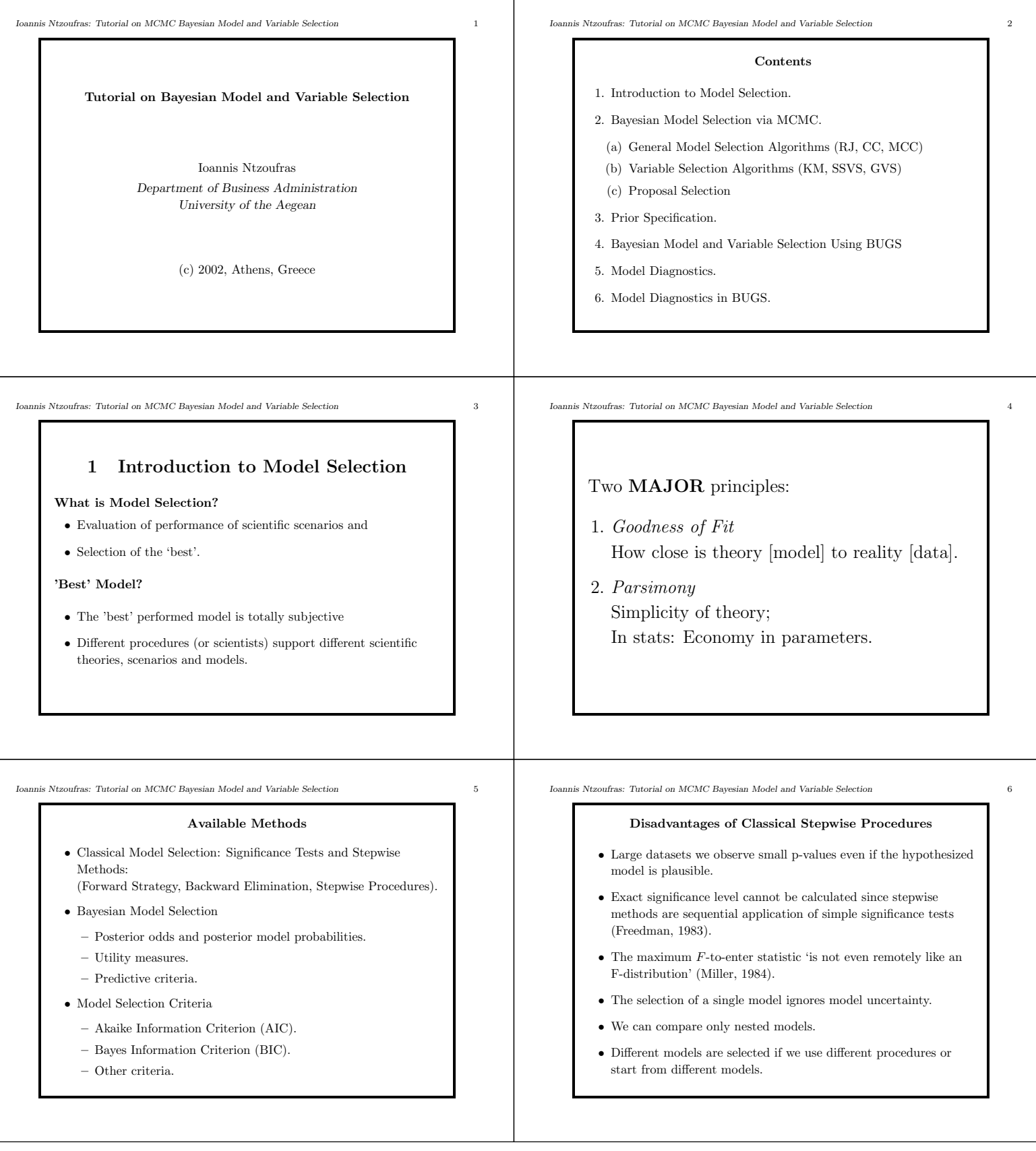

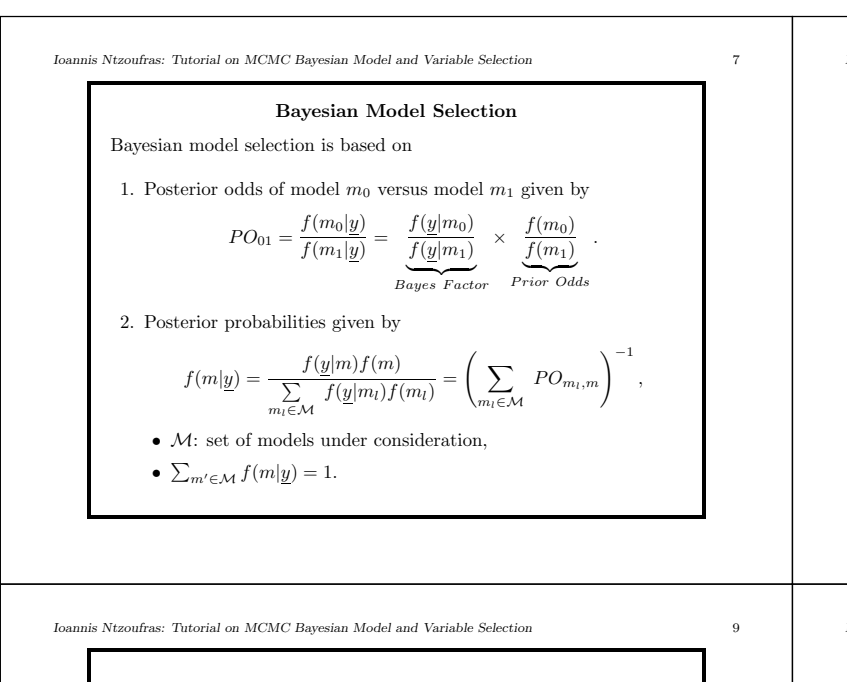

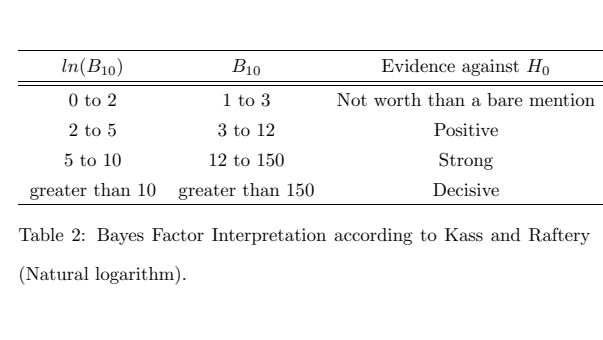

*Ioannis Ntzoufras: Tutorial on MCMC Bayesian Model and Variable Selection* 11

Wasserman (1997) and Hoeting et al. (1998) recently provided two well written papers that both review Bayesian model averaging.

*Logarithmic scoring rule* (LS): Measure of the predictive performance of a model m given by

$$
LS_m = -E\{log[f(\Delta|m,\underline{y})]\}
$$

and by

$$
LS = -E \left\{ \log \left[ \sum_{m \in \mathcal{M}} f(\Delta|m, \underline{y}) f(m | \underline{y}) \right] \right\}
$$

for Bayesian model averaging. Lower values of the logarithmic scoring rule indicate better predictive power.

Bayesian model averaging method: better predictive ability since  $LS \leq LS_m, \; \forall \; m \in \mathcal{M};$  see Madigan and Raftery (1994), Kass and Raftery (1995) and Raftery et al. (1997).

*Ioannis Ntzoufras: Tutorial on MCMC Bayesian Model and Variable Selection* 8

![](_page_1_Picture_513.jpeg)

Table 1: Bayes Factor Interpretation according to Kass and Raftery (log of 10).

*Ioannis Ntzoufras: Tutorial on MCMC Bayesian Model and Variable Selection* 10

## **Bayesian Model Averaging**

- Adjust predictions (and inference) according to the observed model uncertainty.
- Average over all conditional model specific posterior distributions. weighted by their posterior model probabilities.
- Base predictions on all models under consideration and therefore account for model uncertainty.
- $\bullet~$  Predictive distribution of a quantity  $\Delta$

$$
f(\Delta | \underline{y}) = \sum_{m \in \mathcal{M}} f(\Delta | m, \underline{y}) f(m | \underline{y})
$$

*Ioannis Ntzoufras: Tutorial on MCMC Bayesian Model and Variable Selection* 12

## **2 Model Selection via Markov Chain**

## **Monte Carlo Methods**

## Problems in Bayesian model selection:

- Integrals involved in  $f(m|y)$  and
- $\bullet\,$  Size of  $\mathcal{M}.$

Hence, MCMC methods become an extremely attractive alternative.

![](_page_2_Figure_0.jpeg)

![](_page_3_Figure_0.jpeg)

![](_page_4_Figure_0.jpeg)

![](_page_5_Figure_0.jpeg)

*Ioannis Ntzoufras: Tutorial on MCMC Bayesian Model and Variable Selection* 37 • Using conditional maximised likelihood: q(β<sup>j</sup> <sup>|</sup>β(γ*j*=0,γ\*<sup>j</sup>* ) , γ<sup>j</sup> = 1, γ<sup>j</sup> = 0, γ\<sup>j</sup> ) = N X<sup>T</sup> <sup>j</sup> Hˆ X<sup>j</sup> <sup>−</sup><sup>1</sup> X<sup>T</sup> <sup>j</sup> Hˆ η<sup>∗</sup> j , X<sup>T</sup> <sup>j</sup> Hˆ X<sup>j</sup> <sup>−</sup><sup>1</sup> , where **–** Hˆ is the weight matrix used in observed information matrix of the 'saturated' model and **–** η<sup>∗</sup> <sup>j</sup> is a vector with elements given by {η<sup>∗</sup> <sup>j</sup> }<sup>i</sup> <sup>=</sup> <sup>g</sup>(yi) <sup>−</sup> <sup>l</sup>∈V\{j} γlxilβ<sup>l</sup> . Alternatively, for simplicity, we may substitute the covariance matrix by Σj/k<sup>2</sup>. *Ioannis Ntzoufras: Tutorial on MCMC Bayesian Model and Variable Selection* 38 • Giudici and Roberts (1998) automatic choice. Scale parameter varies according to proposed values maximizing the acceptance probability when proposed parameters are zero. • Brooks, Giudici and Roberts (2001) proposals by maximising acceptance ratio. *Ioannis Ntzoufras: Tutorial on MCMC Bayesian Model and Variable Selection* 39 **2.3.2 Proposal Distributions on Model Space** • Common proposal: Uniform distribution. • 'Local' and 'Global' proposals. **–** Global proposals result in low acceptance rates **–** Local proposals are preferred (in structured M). **–** Generally, RJ with local proposals perform well. May exhibit difficulties in some ill-posed problems. In such cases combination may be optimal. • j(m, m) = 0 is more efficient than j(m, m) > 0 (Liu 1996a,b). • Set j(m, m ) using Laplace or BICapproximations. • When size of M is large: Use an MC<sup>3</sup> based on approximations to get rough estimates of posterior weights. *Ioannis Ntzoufras: Tutorial on MCMC Bayesian Model and Variable Selection* 40 **3Prior Specification 3.1 Jeffreys-Lindley Paradox** Consider two models m<sup>0</sup> and m1; • d(m) dimension of model m, • d(m0) < d(m1); model m<sup>0</sup> is simpler. 1. If sample size n → ∞: B<sup>10</sup> → 0 Bayes factor supports simpler models in contradiction to significance tests (Lindley, 1957, Bk). 2. If prior variance of additional parameters → ∞: B<sup>10</sup> → 0 (Bartlett, 1957, Bk). *Ioannis Ntzoufras: Tutorial on MCMC Bayesian Model and Variable Selection* 41 (1) and/or (2) are referred in literature as • 'Lindley's paradox' → for any case where Bayesian and significance tests result in contradictive evidence (Shafer, 1982, JASA). • 'Bartlett' paradox → Kass and Raftery (1995, JASA) • 'Jeffreys' paradox → Lindley (1980, *An.Stat.*), Berger and Delampady (1987, *St.Science*) • 'Jeffreys-Lindley's paradox' → Robert (1993, *St.Sinica*). • 'Bartlett - Lindley' paradox → Chipman et al. (2000, Tec.Rep.). • For detailed discussion → Shafer (1982, JASA). *Ioannis Ntzoufras: Tutorial on MCMC Bayesian Model and Variable Selection* 42 We focus on Variable Selection Problems for GLM. Let us consider a GLM with n × 1 vector of linear predictors given by η = X(m)β(m) • X(m) = design matrix of model m • β(m) = vector of parameters involved in the linear predictors.

![](_page_7_Figure_0.jpeg)

![](_page_8_Figure_0.jpeg)

![](_page_9_Figure_0.jpeg)

![](_page_10_Picture_778.jpeg)

![](_page_11_Figure_0.jpeg)

![](_page_12_Figure_0.jpeg)

![](_page_13_Picture_438.jpeg)

![](_page_14_Picture_161.jpeg)